# adaptium

**Función del mando intermedio en la prevención de riesgos laborales**

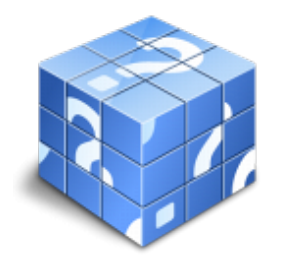

**Área:** Recepción en alojamientos **Modalidad:** Teleformación **Duración:** 30 h **Precio:** Consultar

[Curso Bonificable](https://adaptium.campusdeformacion.com/bonificaciones_ft.php) **[Contactar](https://adaptium.campusdeformacion.com/catalogo.php?id=58009#p_solicitud)** [Recomendar](https://adaptium.campusdeformacion.com/recomendar_curso.php?curso=58009&popup=0&url=/catalogo.php?id=58009#p_ficha_curso) [Matricularme](https://adaptium.campusdeformacion.com/solicitud_publica_curso.php?id_curso=58009)

## **OBJETIVOS**

Formar al alumno en todo lo relacionado con la Función del mando intermedio en la prevención de riesgos laborales en lo referente a la Recepción y atención al cliente..

## **CONTENIDOS**

1 fundamentos básicos sobre seguridad y salud en el trabajo - 1.1 el trabajo y la salud - 1.2 las condiciones de trabajo - 1.3 daños derivados del trabajo - 1.4 marco normativo básico en materia de prevención - 1.5 actividades: fundamentos básicos sobre seguridad y salud en el trabajo - 2 el mando intermedio en la prevención de riesgos - 2.1 integración de la prevención en la estructura de la organización - 2.2 funciones de los mandos intermedios - 2.3 instrumentos del mando intermedio - 2.4 actividades: el mando intermedio en la prevención de riesgos - 3 técnicas de prevención para mandos intermedios - 3.1 evaluación de riesgos - 3.2 control y registro de actuaciones - 3.3 elaboración de planes de emergencia para los trabajadores - 3.4 actividades: técnicas de prevención para mandos intermedios - 4 tipos de riesgos y medidas preventivas - 4.1 riesgos ligados a las condiciones de seguridad - 4.2 servicios higiénicos - 4.3 riesgos químicos y eléctricos - 4.4 riesgos de incendio y explosión - 4.5 riesgos ligados al medio ambiente de trabajo - 4.6 riesgos ergonómicos y psicosociales - 4.7 actividades: tipos de riesgos y medidas preventivas - 5 primeros auxilios - 5.1 quemaduras, hemorragias, fracturas, heridas e intoxicaciones - 5.2 mantenimiento de botiquines de primeros auxilios - 5.3 intervención y transporte de heridos y enfermos graves - 5.4 técnicas de reanimación cardiopulmonar - 5.5 actividades: primeros auxilios - 5.6 cuestionario: cuestionario de evaluación - 5.7 cuestionario: cuestionario de evaluación -

## **METODOLOGIA**

- **Total libertad de horarios** para realizar el curso desde cualquier ordenador con conexión a Internet, **sin importar el sitio desde el que lo haga**. Puede comenzar la sesión en el momento del día que le sea más conveniente y dedicar el tiempo de estudio que estime más oportuno.
- En todo momento contará con un el **asesoramiento de un tutor personalizado** que le guiará en su proceso de aprendizaje, ayudándole a conseguir los objetivos establecidos.
- **Hacer para aprender**, el alumno no debe ser pasivo respecto al material suministrado sino que debe participar, elaborando soluciones para los ejercicios propuestos e interactuando, de forma controlada, con el resto de usuarios.
- **El aprendizaje se realiza de una manera amena y distendida**. Para ello el tutor se comunica con su alumno y lo motiva a participar activamente en su proceso formativo. Le facilita resúmenes teóricos de los contenidos y, va controlando su progreso a través de diversos ejercicios como por ejemplo: test de autoevaluación, casos prácticos, búsqueda de información en Internet o participación en debates junto al

# adaptium

resto de compañeros.

- **Los contenidos del curso se actualizan para que siempre respondan a las necesidades reales del mercado.** El departamento multimedia incorpora gráficos, imágenes, videos, sonidos y elementos interactivos que complementan el aprendizaje del alumno ayudándole a finalizar el curso con éxito.
- **El curso puede realizarse exclusivamente a través de Internet pero si el estudiante lo desea puede adquirir un manual impreso.** De esta manera podrá volver a consultar la información del curso siempre que lo desee sin que necesite utilizar el Campus Virtual o, estar conectado a Internet.

### **REQUISITOS**

Los requisitos técnicos mínimos son:

- Navegador Microsoft Internet Explorer 5.5 o superior, con plugin de Flash, cookies y JavaScript habilitados. No se garantiza su óptimo funcionamiento en otros navegadores como Firefox, Netscape, Mozilla, etc.
- Resolución de pantalla de 800x600 y 16 bits de color o superior.
- Procesador Pentium II a 300 Mhz o superior.
- 32 Mbytes de RAM o superior.